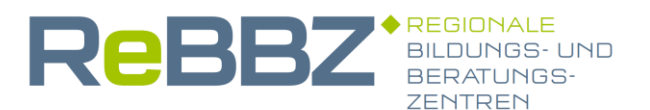

# **ReBBZ Informationen**

Wenn die Schule zu Hause stattfindet – Tipps für Familien

Liebe Eltern und Erziehende,

aufgrund der Maßnahmen zum Schutz vor weiteren Ansteckungen wurden die Schulen geschlossen und das schulische Lernen nach Hause verlagert. Diese außergewöhnliche Situation bietet auch eine Chance für Sie als Familie, wieder Dinge in den Vordergrund zu stellen, für die im Alltag wenig Zeit ist. Sie können die Zeit nutzen und als Familie näher zusammenzurücken. Vielleicht können Sie Rituale wiederbeleben oder neue einführen, wie z. B. gemeinsames Kochen und Gespräche, Spaziergänge, Spielen oder einfach nur zusammen sein.

Als Eltern können Sie weder den Schulunterricht ersetzen noch die Rolle der Lehrkraft einnehmen. Die inhaltlichen Aufgaben bekommt Ihr Kind von der Schule gestellt. Ihre Aufgabe wird es sein, Ihr Kind zu unterstützen und zu motivieren. Wir haben für Sie einige Tipps und Anregungen zusammengestellt, um die kommenden Wochen gut zu gestalten.

# **Wie organisiere ich das Lernen zu Hause?**

Einen Berg von Aufgaben eigenverantwortlich erledigen zu müssen, fällt immer schwer. Wir geben Ihnen hiermit Hinweise, wie Sie Ihr Kind dabei unterstützen können, die Aufgaben, die es in den nächsten Wochen aus der Schule erhält, zu Hause zu erledigen:

- *Überblick verschaffen:* Schauen Sie sich in Ruhe mit Ihrem Kind zusammen an, was alles zu tun ist und planen Sie gemeinsam die Woche. Neben den Schulaufgaben gehören hierzu auch Pflichten im Haushalt.
- *Erwartungen klären und Aufgaben gewichten:* Sagen Sie Ihrem Kind ehrlich, was Sie von ihm erwarten und welche Aufgaben Sie besonders wichtig finden. Fragen Sie Ihr Kind auch, was ihm wichtig ist für die nächsten Wochen ohne Schule. Einiges wird nicht zu verhandeln sein,

bei anderen Dingen kann Ihr Kind, abhängig vom Alter, selbst entscheiden (z.B. mit welcher Aufgabe es beginnt oder ob es lieber vormittags oder nachmittags für die Schule arbeiten möchte). Klären Sie gemeinsam, welche Aufgaben besonders wichtig sind.

- *Plan machen:* Schreiben Sie in einen **Wochenplan**, welche **konkreten** Aufgaben wann erledigt werden. So ist für alle sichtbar, was abgemacht ist. Das verhindert Missverständnisse und Streit.
- Vereinbaren Sie mit Ihrem Kind **erreichbare Ziele**. Ermutigen Sie und loben Sie Ihr Kind. Vermeiden Sie übermäßige Kontrolle.
- Mit einer **Aufgabenliste für jeden Tag** (3-5 Aufgaben) können Sie den "großen Berg" in kleine Tagesetappen unterteilen. Dadurch wird die Arbeit für Ihr Kind überschaubar. Das Durchstreichen erledigter Aufgaben tut Ihrem Kind gut und motiviert.
- *Arbeitsplatz gestalten*: Achten Sie darauf, dass Ihr Kind einen **festen Ort für seine Schulaufgaben** hat, an dem es nicht abgelenkt ist.
- *Arbeitszeiten und Pausen:* Nutzen Sie oder Ihr Kind Uhr, Timer oder Eieruhr, um **Arbeitsphasen zu begrenzen**, z.B. auf 30 Minuten. Kleine Kinder brauchen nach 15 Minuten einen Wechsel oder eine Pause, große nach 30 Minuten.
- Auch wenn Sie denken, dass Ihr Kind mehr schaffen müsste: **Halten Sie sich an die festgelegten Arbeitszeiten**, auch wenn nicht alle Aufgaben erledigt sind. Sprechen Sie mit der Lehrerin bzw. dem Lehrer über Ihre Sorgen.
- *Wenn Schluss ist, ist Schluss:* **Wenn die Aufgaben für den Tag erledigt sind, hat Ihr Kind frei.** Lassen Sie ihm dann diese Zeit und kommen Sie nicht spontan mit neuen Aufträgen.

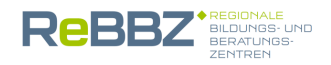

## **Wie strukturieren wir als Familie den Tag?**

Ihr Familienalltag verändert sich durch den Wegfall gewohnter Aktivitäten gerade für alle Familienmitglieder sehr. Wichtig ist in jedem Fall, dass Sie den Tag gut organisieren:

- Versuchen Sie einen **Tagesrhythmus** beizubehalten, d. h. verabreden sie Aufstehzeiten und Schlafenszeiten, halten Sie gewohnte Rituale, z. B. zum Frühstück ein.
- Planen Sie **gemeinsame Mahlzeiten** falls Sie außer Haus arbeiten: bereiten Sie Mittagessen für Ihr/mit Ihrem Kind vor, so dass es über den Tag versorgt ist. Zusammen Essen zuzubereiten kann eine schöne gemeinsame Aktivität sein.
- Machen Sie mit Ihren Kindern **Sport**! Ob Fitness, Yoga oder andere Bewegungsformen – vieles lässt sich auch im eigenen Wohnzimmer anwenden. Nutzen Sie Angebote von Apps und Videos, um Bewegungs- und Sportprogramme nach Hause zu holen.
- Sammeln Sie Ideen, was in der Freizeit stattfinden kann. Erinnern Sie sich und Ihr Kind daran, was Spaß macht (z. B. Malen, Basteln, Spiele spielen, Musik machen).
- Treffen Sie mit Ihrem Kind **Absprachen zum Thema Medienkonsum.** Welche Spiele und Apps nutzt Ihr Kind? Gibt es Alternativen? Vorschlag: Filme im Original mit Untertiteln ansehen (ältere Kinder) oder gemeinsam Filme schauen und darüber sprechen (jüngere Kinder). Begrenzen Sie die Medienzeit! Nutzen Sie ggf. Sperren für Geräte und Router.
- Achten Sie darauf, dass Ihr Kind genügend Ausgleich findet durch Bewegung und Kontakt mit "echten" Menschen. Sehen Sie aber auch die Chance, die Medien in dieser Zeit bieten, nämlich als Bildungsangebot und eine Möglichkeit, im Freundeskreis in Kontakt zu bleiben. Nutzen Sie das **Bildungsfernsehen von ARD, ZDF und NDR**.

## **Wenn es schwierig wird… – Wie gehe ich mit Konflikten um?**

Sie und Ihr Kind begegnen sich jetzt häufiger als sonst und aktuell ist jedes Familienmitglied angespannt. Konflikte sind leicht möglich. Da heißt es Ruhe bewahren, tief durchatmen und dann gemeinsam nach Lösungen zu suchen. Damit das besser gelingt, ein paar Hinweise:

- Nehmen Sie sich Zeit. Klären Sie einen Konflikt immer in Ruhe, nicht wenn Sie sich gerade ärgern.
- Setzen Sie sich gemeinsam an einen Tisch. Legen Sie Schreibzeug vor sich, damit Sie etwas notieren können, was Sie gemeinsam verabreden.
- Fragen Sie sich vorab, worum es geht. Legen Sie fest, wie viel Zeit Sie sich für das Gespräch nehmen wollen.
- Vermischen Sie nicht alles miteinander, nach dem Motto: "Und was ich Dir außerdem schon immer mal sagen wollte…!" Ein Konflikt entsteht immer dann, wenn der eine etwas anderes will als der andere und keiner nachgibt.
- Sprechen Sie darüber, wie Sie und Ihr Kind die Situation wahrnehmen. Bleiben Sie freundlich und zugewandt.
- Formulieren Sie beide ihre **Interessen**, ihre **Bedürfnisse** und ihre **Wünsche**. Benennen Sie die Unterschiede. Es ist nichts verkehrt daran, unterschiedliche Dinge zu wollen.
- Suchen Sie eine **gemeinsame Lösung**, geben Sie sich nicht vorher zufrieden.
- Wenn es im Gespräch eskaliert, unterbrechen Sie das Gespräch und setzen es später fort.

## **Langeweile – auch nicht nur schlecht!**

Wenn gewohnte Tagesabläufe und Beschäftigungen wegfallen und alle Familienmitglieder längere Zeit in der Wohnung verbringen, kann irgendwann durch die Eintönigkeit ein Gefühl der Langeweile auftreten.

Langeweile ermöglicht die Chance, gewohnte Verhaltensmuster zu unterbrechen und alte oder neue Fähigkeiten in sich zu entdecken. Kinder erfinden dann kreativ neue Spiele, phantasieren Geschichten und experimentieren mit dem, was sie vorfinden. So können Interessen und Begabungen entdeckt werden. Ein Kind beginnt zu nähen, ein anderes füllt Gläser mit Wasser und bringt sie zum Klingen, es wird aus einer Zeitschrift ein Puzzle hergestellt oder ein neues Kuchenrezept entwickelt. So können Sie neue Seiten an Ihrem Kind entdecken.

Langeweile bietet auch die Möglichkeit, den Gedanken freien Lauf zu lassen, zu träumen und zu bemerken, was gut tut und was fehlt. Und vergessen Sie nicht: "Langeweile ist das Tor zur Fantasie!"

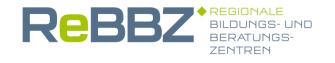

*"Warum darf ich nicht mehr in die Schule?" "Warum können wir Oma und Opa nicht mehr besuchen?" "Was passiert, wenn du gar nicht mehr arbeiten gehst?"*

Die vielen Veränderungen, verbunden mit den Sorgen der Eltern, können bei Ihrem Kind zu Unsicherheiten führen. Dinge, die wir nicht verstehen und einordnen können, machen uns Angst. Wie können Sie als Eltern am besten darauf reagieren?

- *Versuchen Sie ruhig zu bleiben:* Kinder spüren die Ängste und Unsicherheiten ihrer Eltern. Tun Sie sich Gutes und versuchen Sie, sich zu entspannen. Sprechen Sie in Ihrer Beziehung oder in Ihrem Freundeskreis über Ihre Sorgen und geben Sie diese nicht an Ihr Kind weiter. Informieren Sie sich auf offiziellen Internetseiten, so dass Sie Fragen Ihres Kindes beantworten können. Lassen Sie Ihr Kind, je nach Alter, keine Nachrichten schauen! Bilder bleiben eher haften und können verunsichern.
- *Aufgreifen, was ihr Kind schon weiß:* In den letzten Tagen hat Ihr Kind schon einiges über das Corona-Virus gehört. Sprechen Sie gemeinsam darüber. Welche Fragen hat ihr Kind? Hat es vielleicht Informationen aufgenommen, die nicht stimmen? Schauen Sie sich Informationen am besten gemeinsam an.
- *Kindgerecht erklären:* Vor allem für jüngere Kinder ist schwer begreiflich, was ein Virus ist. Kindgerechte Informationen finden Sie z.B. auf der Seite der Kindernachrichten logo! des ZDF und auf der Webseite der Meditricks GmbH
- *Eigenverantwortung:* Besprechen Sie mit ihrem Kind, was Sie als Familie tun können, um sich vor der Krankheit zu schützen. Regelmäßiges Hände waschen und in die Armbeuge niesen oder husten können Sie gemeinsam üben. Kinder freuen sich über Lob, wenn diese Dinge gelingen. (Video-)Telefonate mit Oma und Opa oder im Freundeskreis sind auch ein wichtiger Beitrag im Umgang mit der Situation.
- *Wohlfühlen:* In einer ruhigen Atmosphäre zu Hause lassen sich Gespräche am besten führen. Nehmen Sie sich Zeit für Ihr Kind und beruhigen Sie es, dass es keinen Grund zur Sorge gibt. Gewohnte Strukturen (z.B. gemeinsame

Mahlzeiten, zu-Bett-bringen, vorlesen, spielen, kuscheln) sind hilfreich für Ihr Kind. Es sollte sich nicht alles um das Corona-Virus drehen. Eine fröhliche Atmosphäre zu Hause hilft beim Lernen und Wohlfühlen.

### **Informationen und Ansprechpartner:**

#### **Offizielle Informationsseiten:**

Robert-Koch-Institut: [www.rki.de](http://www.rki.de/)

Bundesregierung: [www.bundesregierung.de](http://www.bundesregierung.de/)

**Bewegungs- und Sportprogramm:**

Alba-Berlin: [www.youtube.com/albaberlin](http://www.youtube.com/albaberlin)

#### **Webseiten mit kindgerechter Information:**

Kindernachrichten logo! des ZDF: [https://www.zdf.de/kinder/logo/wichtige-infos](https://www.zdf.de/kinder/logo/wichtige-infos-zum-coronavirus-100.html)[zum-coronavirus-100.html](https://www.zdf.de/kinder/logo/wichtige-infos-zum-coronavirus-100.html)

#### Schulradio des NDR:

[https://www.ndr.de/nachrichten/info/Nach-](https://www.ndr.de/nachrichten/info/Nach-Schulschliessungen-NDR-Radioangebot-fuer-Schueler,radioangebot100.html)[Schulschliessungen-NDR-Radioangebot-fuer-](https://www.ndr.de/nachrichten/info/Nach-Schulschliessungen-NDR-Radioangebot-fuer-Schueler,radioangebot100.html)[Schueler,radioangebot100.html](https://www.ndr.de/nachrichten/info/Nach-Schulschliessungen-NDR-Radioangebot-fuer-Schueler,radioangebot100.html)

Meditricks GmbH: [www.meditricks.de/cke/](http://www.meditricks.de/cke/)

#### **Bei Konflikten in der Familie:**

Erziehungsberatungsstelle:

<https://www.hamburg.de/erziehungsberatung/>

Elterntelefon Hamburg (0800-111 05 50)

Die Allgemeinen Sozialen Dienste (ASD) der bezirklichen Jugendämter bzw. am Wochenende der Kinder- und Jugendnotdienst (Tel[. 040 428153200\)](https://www.google.com/search?client=safari&rls=en&q=kjnd+hamburg&ie=UTF-8&oe=UTF-8)

## **Die Regionalen Bildungs- und Beratungszentren (ReBBZ):**

#### <https://www.hamburg.de/rebbz/>

dort können Sie das für Sie zuständige ReBBZ herausfinden. Sie können auch in der Schule Ihres Kindes nach der Telefonnummer des zuständigen ReBBZ fragen.

**Bildungs-und Beratungszentrum Pädagogik bei Krankheit/ Autismus**

<https://www.hamburg.de/bsb/bbz/>

**Herausgeber:** Behörde für Schule und Berufsbildung, Hamburg

**Ein besonderer Dank gilt dem Team der Schulpsychologie des SIBUZ Pankow (Schulpsychologisches und Inklusions-pädagogisches Beratungs- und Unterstützungszentrum) in Berlin für die freundliche und unkomplizierte Freigabe ihrer Ausarbeitungen**

**Überarbeitung:** Regionale Bildungs- und Beratungszentren sowie das Bildungs- und Beratungszentrum Pädagogik bei Krankheit/ Autismus

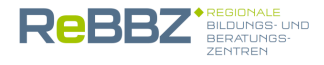